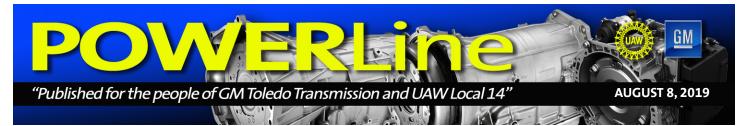

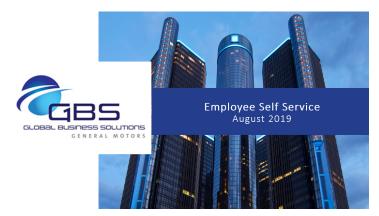

Protecting employee information is important to the General Motors payroll team. For security purposes, the access site to the ADP myView portal will be changing when using your computer or phone.

Beginning August 13, 2019 the following 3 methods can be used to access the ADP myView portal to view your paystub.

If you are accessing the ADP myView portal from a Web Browser (i.e. Internet Explorer, Chrome, Firefox, Safari) on a home computer, mobile device or GM computer not on the GM Network:

Type this NEW URL into your browser and bookmark for future loains:

https://portal001.globalview.adp.com/gvfrmwk3/gm.home#/ login

If you are accessing the ADP myView portal from a GM Network computer (i.e. plant desktop) and have access to the Hourly **Communication Channel:** 

Open Socrates and Click the HCC Tab. On the HCC page, scroll to the bottom of the page and Click New Portal Link.

If you are accessing the ADP myView portal from a GM Network computer (i.e. plant desktop) and do not have access to the Hourly **Communication Channel:** 

#### Open Socrates: https://socrates.gm.com

Type this NEW URL in the Search Field (upper right corner) and press Enter.

https://portal001.globalview.adp.com/gvservice/home/gm

Please follow the step by step instructions below to access the ADP myView portal.

- 1. Click on Forgot Your Password
- 2. In the USER ID field enter your GMIN.
- 3. Click NEXT
- 4. Enter your Social Security Number (omit dashes)
- 5. Click NEXT
- 6. Click on Create my own password
- 7. Click NEXT
- 8. Create and enter a password in the Create Password field
- 9. Re-enter password in Confirm Password field
- 10. Click on SUBMIT
- 11. Click DONE

NOTE: The ADP myView page will appear after you have

successfully completed the new login process. There is no change to the current ADP myView page. You will still be able to view your paystub two days prior to payday.

For all subsequent logins, enter your GMIN and the personal password you created.

#### This update will not impact:

The ADP Mobile Solutions App

Your internal access to the ADP myView portal if you currently access via Socrates using SSO (Single Sign On)

Your access to your W2's or pay statements from 2017 and prior

If you experience any difficulties accessing the ADP myView portal, please contact GM Payroll Shared Service Center: email gmnapeopleservices.us@gm.com or 1-866-245-5957.

### **ORDERING IS AS** EASY AS 1-2-3!

#### Go to

https://www.aramark-uniform.com/mysite

- 1. Login
  - Username: Global ID GMIN# Password: Global ID
- 2 Click on the products tab
- 3. Select products, colors and sizes and click on BUY

### **Clothing Voucher Info** Questions from the All Employee Meetings for

### Aramark:

Α.

- Q. Will there be a greater selection available online and onsite? А.
  - Items will be added as they become available
- Q. When will the physical store be up and running at **Toledo?**

We are currently finalizing the process to open the store with Aramark. The store has been emptied, the floors recoated and IT will begin testing the software.

- Q. When do the 2019 vouchers expire?
- А. The voucher will expire at the end of the year.
- Ο. Is the employee charged for shipping?
- For orders over \$50 the shipping is free. For Α. orders less than \$50, there will be a charge of \$5.99 that is deducted from the clothing voucher.

\*As a reminder, you can change the shipping address in the 'My Account' section, then select 'Edit your address or email address'

#### Questions? Email:

uniforms.generalmotors@uniform. aramark.com Call: 844-444-1726 M-F 8am - 8pm

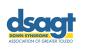

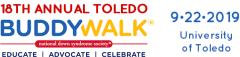

## Help Support Local 14 Member's Granddaughter

Hey Local 14 here is a great cause to get behind. This Angel is the Granddaughter of **Derrick Martz TL in Solenoid Body on GF-9.** 

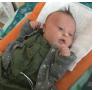

Join the Down Syndrome Association of Greater Toledo as we unite for a common

cause and raise funds at the 2019 Toledo Buddy Walk<sup>®</sup>. Whether you have Down syndrome, know someone who does, or just want to show your support, take the first step and donate or register today! Help us spread the word; all are welcome for our day of celebration!

# To support Derrick's granddaughter join *Team Quinn* and donate to our cause

Follow this link to donate::

### https://www.ds-stride.org/toledobuddywalk/donate/ team/226

On Sunday, September 22nd, at the University of Toledo, we are walking to show support for our child and more than 400,000 individuals with Down syndrome in the U.S. Every dollar raised brings us one step closer to ensuring that every individual will have the opportunity to reach his or her fullest potential.

Our fundraising efforts will support local programs and services provided by the Down Syndrome Association of Greater Toledo, as well as National Down Syndrome Society advocacy and public awareness initiatives that benefit all individuals with Down syndrome.

Make your tax-deductible donation today and take the first step toward helping me achieve our goal. Thank you for your support, as we celebrate the 2019 Toledo Buddy Walk<sup>®</sup>!

For more info about the 2019 Toledo Buddy Walk go to: https://www.ds-stride.org/toledobuddywalk

| MIS Shoe Truck Schedule |                                              |
|-------------------------|----------------------------------------------|
| DATE                    | ТІМЕ                                         |
| Aug 27                  | 6 am to 12 pm / 1 pm to 3 pm                 |
| Sep 24<br>Sep 25        | 1 pm to 8 pm<br>6 am to 12 pm / 1 pm to 3 pm |
| Oct 29                  | 6 am to 12 pm / 1 pm to 3 pm                 |
| Nov 26<br>Nov 27        | 1 pm to 8 pm<br>6 am to 12 pm / 1 pm to 3 pm |

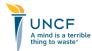

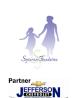

Grand Prize: 2019 Chevy Camaro or Equinox LS or \$20,000 Cash

**UNCF** Raffle

Sponsored by the Solourner Foundation

Drawing Aug. 24, 2019 at the UNCF 5K Walkfor Education at Belle Isle

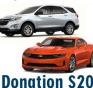

For Tickets see any member of the Community Services Committee

## Raffle sponsored by the Sojourner Foundation – Proceeds to benefit UNCF

**The following apply:** The winner can select a Camaro LS or Equinox LS with standard options and standard color; or apply equivalent dealer price value to any other vehicle of your choice sold by Jefferson Chevrolet.

Upgrades and taxes paid by the winner. If 1,600 tickets aren't sold by the date of the raffle, it reverts to a 50/50 Raffle.

Drawing will take place August 24, 2019 at the UNCF 5K Walk for Education at Belle Isle (11 a.m. – 1 p.m.). Checks must be payable to Sojourner Foundation Tickets can be purchased from any member of the Community Services Committee

## Richard T. Gosser Scholarship Applications Now Available

Deadline - October 15, 2019

### **ELIGIBILITY:**

Must be: son, daughter, ward, of a member in good standing of UAW Local 14, and who is <u>not</u> employed full time by the International Union

Must be a senior of the high school calss graduating between January 2020 and July 2020

Applications must be filled out completely, certified by the local union president, vice president, recording secretary or financial secretary-treasurer

NOTE: it is not necessary to submit anything but the application at this time. You will be notified if and when anything further is required.

Applications are available in the Union Work Center, Local 14 Union Hall and online at:

https://uawlocal14.org/blog/richard-t-gosser-scholarship

Applications must be "US Mail" postmarked no later than October 15, 2019

#### How to contact us...

Communications Coordinator - UAW: Daniel Macut Email submissions to daniel.macut@gm.com Phone: 419-450-0947

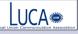

Phone: 419-450-0947 Member UAW - LUCA Local Union Communication Association Deadline for POWERLine is 3:00 p.m. Tuesday. 2019 General Motors Company, GM Powertrain Division. All rights reserved.